## JobX Guide: Edit a Job

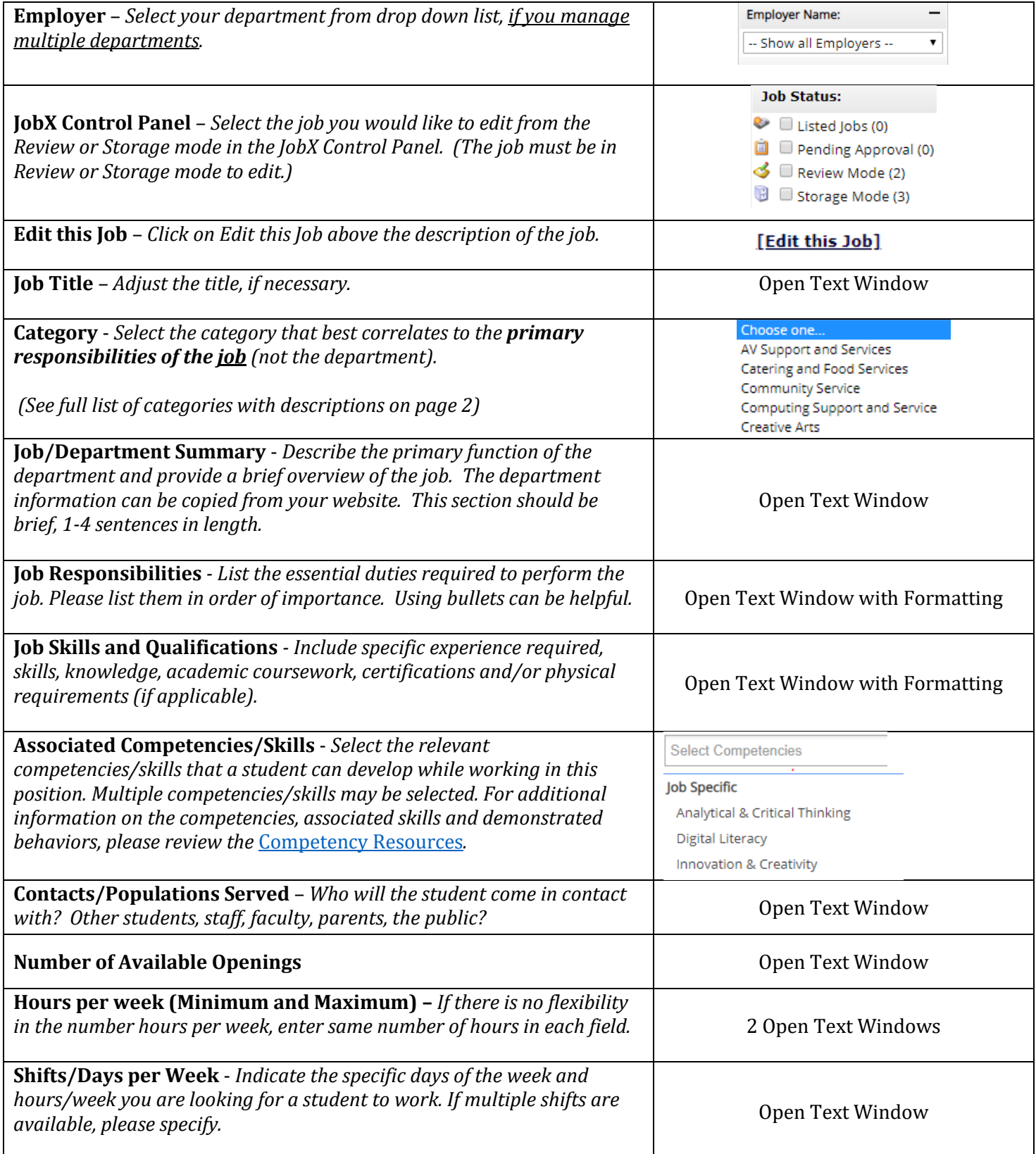

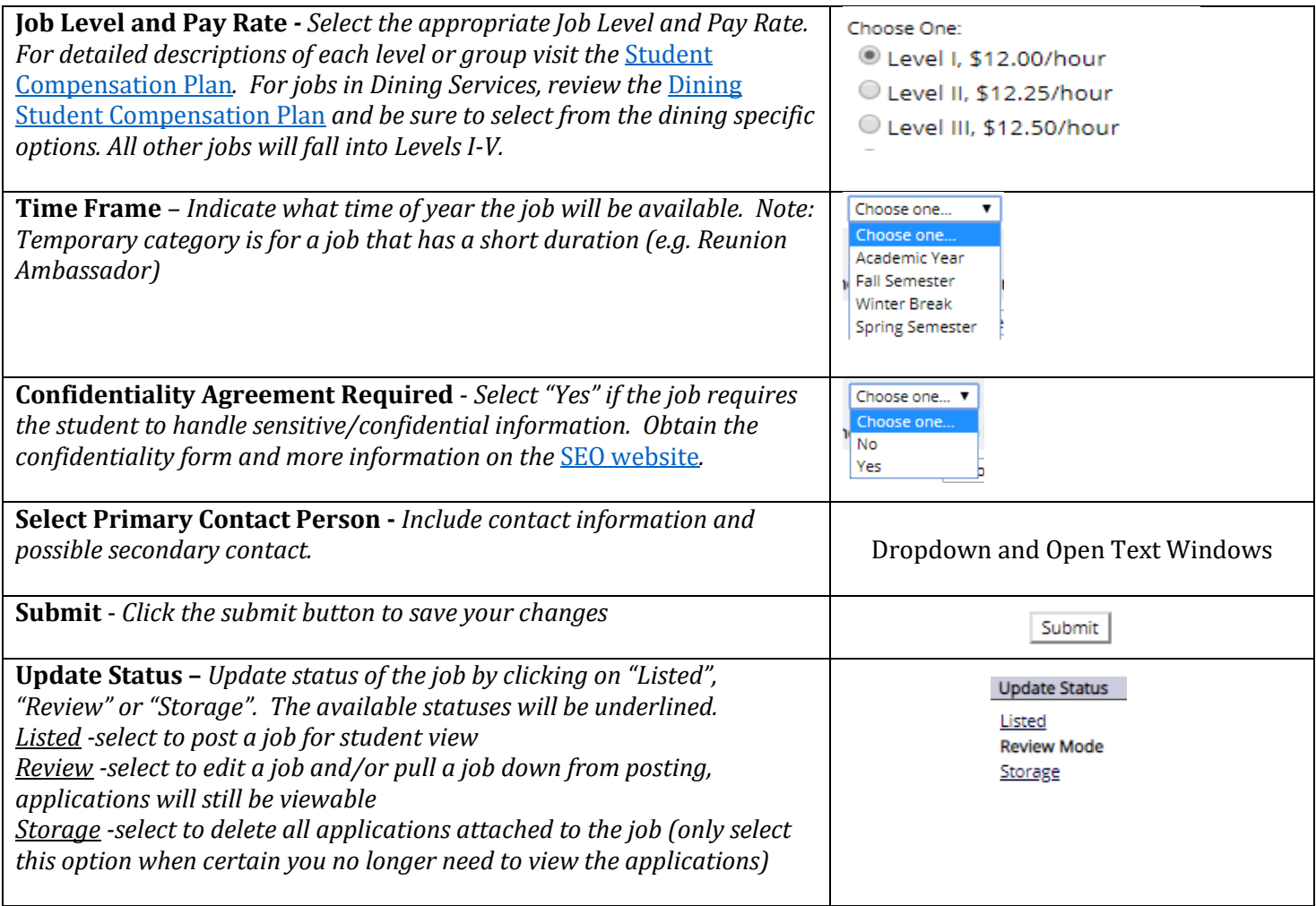

## **Categories Descriptions**

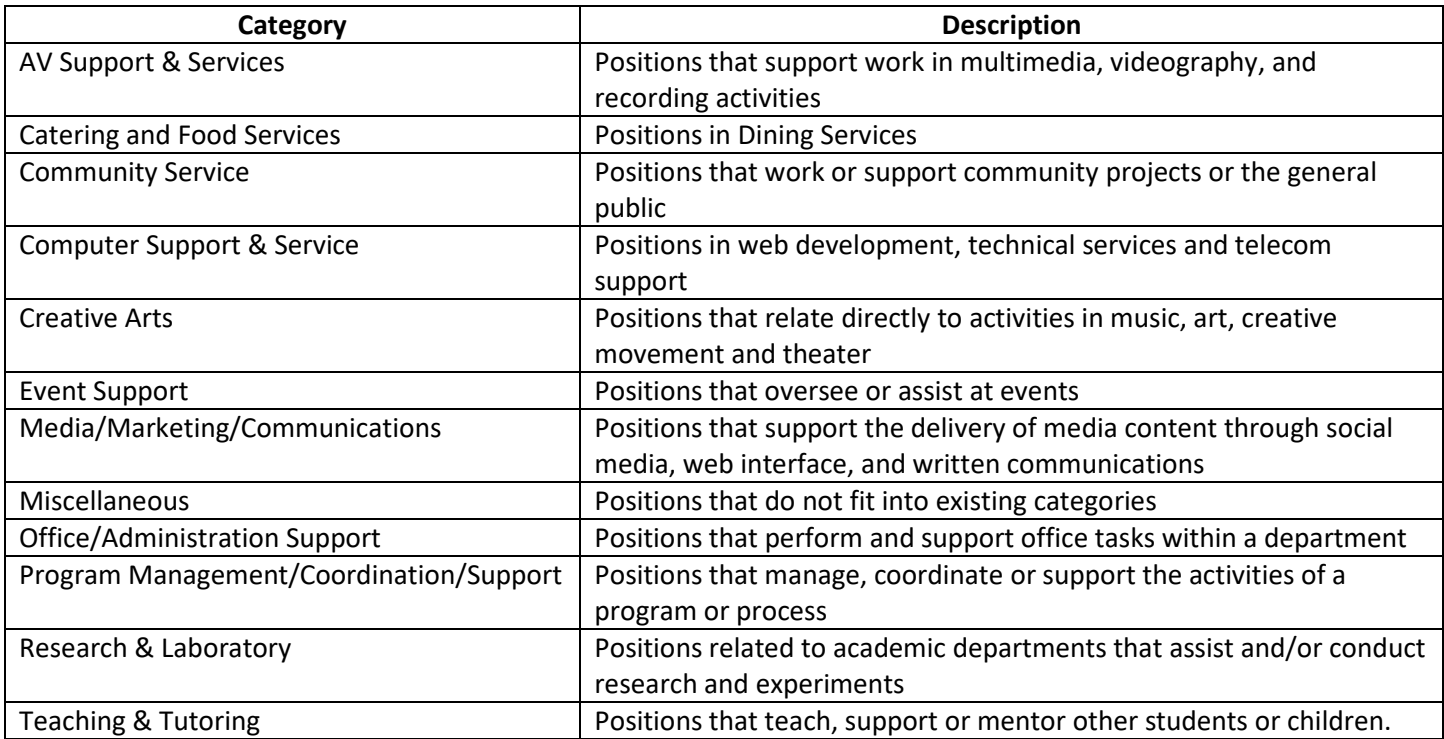